# Expertgroep **Conversion Optimization**

Conversieoptimalisatie zonder A/B-testen?

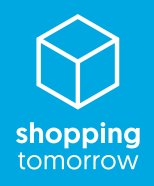

## **Takeaways**

- 1. De vuistregel om te kunnen A/B-testen luidt: minimaal vijfhonderd conversies per variant per device, met een looptijd van maximaal vier weken.
- 2. Heb je te weinig verkeer en conversies om te kunnen A/Btesten? De expertgroep heeft de vijf beste alternatieve methoden in kaart gebracht.
- 3. Deze validatiemethoden zijn webanalytics, usabilitytesting, surveys met *task completion rate*, *fake door testing* en *tree testing.*
- 4. Volg per validatiemethode de beschreven gestructureerde aanpak. Valideer en leer!

Voorzitter

**ism@company** nize your e-comr

## **5 methoden om je hypotheses te valideren**

A/B-testen is binnen conversieoptimalisatie dé methode om te valideren of je gedrag hebt veranderd van je websitebezoekers. Of bijvoorbeeld frictie in het gebruiksgemak hebt weggehaald. Maar stel: je hebt te weinig verkeer en conversies om te kunnen A/B-testen, bijvoorbeeld op een bepaald onderdeel van je website. Of misschien heb je op je hele website wel te weinig verkeer en conversies. Hoe kun je dan toch je hypotheses valideren? Deze vraag heeft onze expertgroep zich gesteld en deze beantwoorden we in deze bluepaper. We behandelen vijf validatiemethoden die door onze expertgroep het meest worden gebruikt. Per validatiemethode beschrijven we de aanpak en beschrijven we do's en dont's. Ook geven we je per validatiemethode een concreet praktijkvoorbeeld ter verduidelijking en inspiratie.

De cases in deze bluepaper worden uitgebreid besproken op Mijnconversiescore.nl.

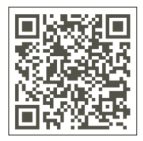

*Bezoek Mijnconversiescore.nl*

### **1. Wanneer en hoe?**

#### **1.1 Wanneer heb je te weinig verkeer en conversie?**

De vuistregel om te kunnen A/B-testen luidt: minimaal vijfhonderd conversies per variant per device met een looptijd van maximaal vier weken. Of je kunt A/B-testen op (een bepaald onderdeel van) je website hangt onder andere af van verkeer, conversies, de conversiestijging die je verwacht en van het significantieniveau dat je kiest.

#### **1.2 Verschil met A/B-testen**

Alle validatiemethoden die in deze bluepaper worden besproken kennen één groot verschil met A/Btesten, namelijk het analyseren. Met A/B-testen heb je een A (de originele situatie) en een B-variant (met de beoogde conversieverbetering) tegelijkertijd op je website live staan en doe je ná de testperiode de analyse. De validatie vindt dus plaats tijdens de testperiode. Op basis van deze analyse voer je de beoogde conversieverbetering wél of niet door, afhankelijk van de A/B-testuitslag.

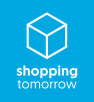

De validatiemethoden die we hieronder behandelen werken anders. Je voert de beoogde conversieverbeteringen eerst door en je valideert achteraf. We noemen dit een voor- en na-analyse. Het belangrijkste verschil is dus dat je niet kijkt naar de data van een 'control' versus een 'variant' (zoals met een A/B-test), maar naar twee verschillende perioden: de situatie vóór de aanpassing en de situatie ná de aanpassing.

#### **1.3 Randvoorwaarden**

Om deze validatiemethoden op de juiste manier in te zetten geldt een aantal randvoorwaarden. Stel jezelf de volgende vragen:

- **•** Wordt alles goed gemeten in je webanalytics-pakket? Heb je dus een betrouwbare voor- en na situatie?
- **•** Heb je je hele conversiefunnel in kaart? Waar haken gebruikers af in iedere stap van de funnel tot aan de conversie?
- **•** Zijn er andere (geplande) wijzigingen op je website van invloed op de wijziging die je wilt doorvoeren?
- **•** Laten de periodes zich betrouwbaar met elkaar vergelijken? Kies een voor- en na-periode die zo goed mogelijk vergelijkbaar zijn. De juiste vergelijking zal per website en branche verschillen. In retail bijvoorbeeld, zijn vaak duidelijke verschillen zichtbaar tussen bepaalde dagen in de week, dus wil je dat de periodes ook dezelfde weekdagen omvatten. Promoties en feestdagen kunnen veel invloed hebben op het verkeer en de koopintentie. Vergelijk een periode met afprijzingen dus niet met een periode zonder afprijzingen. Voor het afsluiten van een zorgverzekering kun je weer beter jaar op jaar vergelijken, omdat de piek hiervan altijd aan het einde van het jaar valt. Breng deze invloeden dus in kaart en pas hier eventueel je dataset en looptijd op aan.

## **2. Validatiemethoden**

In dit hoofdstuk behandelen we vijf validatiemethoden, met stappenplannen, do's en dont's.

#### **2.1 Methode 1: Webanalytics**

Wil je een potentiële conversieverbetering valideren met webanalytics-data? Dan kun je in de basis uitgaan van dezelfde opzet als een A/B-testanalyse. Het belangrijkste verschil is dus dat je niet kijkt naar de data van een 'control' en een 'variant' (zoals met een A/B-test), maar naar de periode voor de aanpassing en de periode na het doorvoeren van aanpassing van de website.

- 1. Onderbouw je potentiële conversieverbetering met zoveel mogelijk databronnen (bijvoorbeeld klantfeedback, webanalytics-data, of usability-test) zoals je ook bij een A/B-test doet;
- 2. Stel een hypothese op met bijbehorende key performance indicators (KPI's);
- 3. Controleer of alles wordt gemeten wat je nodig hebt om een goede analyse te doen. Wanneer je nog extra zaken wilt analyseren, moet je dat in de voor- en na-analyse ook meetbaar hebben;
- 4. Bepaal vooraf de tijdspanne waarover je de analyse wilt doen en hanteer dezelfde periodes. Kies bijvoorbeeld twee weken aan data voor de aanpassing en kies dan ook twee weken data na de aanpassing;
- 5. Voer de wijziging door;
- 6. Analyseer het eindresultaat.

Voorbeeld:

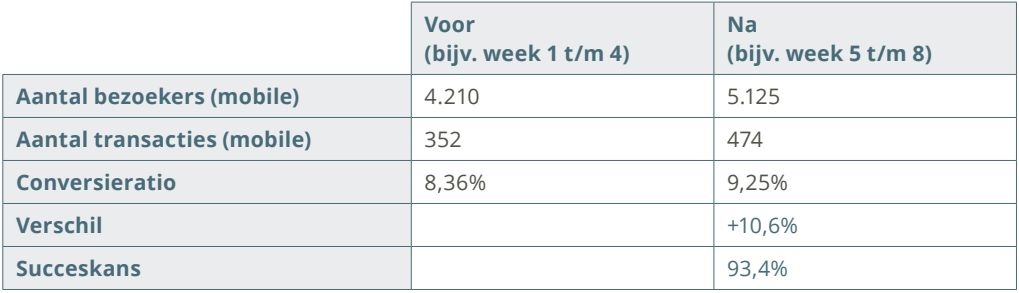

#### *Valideren met webanalytics*

Met behulp van een Bayesian calculator<sup>1</sup> kun je de data van de verschillende periodes aan een statistische test onderwerpen. Net zoals je bij een A/B-test zou doen.

#### **Do's**

- **•** Kies een doel dat zo dicht mogelijk bij het geteste element ligt, waardoor er zo min mogelijk (externe) factoren van invloed zijn op je test. Daarnaast creëer je hiermee zo snel mogelijk enig volume.
- **•** Beperk je in de eindanalyse tot het vooraf ingestelde doel. Laat je er niet toe verleiden om gedurende de analyse voor een ander doel te kiezen (omdat dit wellicht een positiever beeld geeft).
- **•** Bepaal vooraf het minimaal verwachte effect op je conversie (vuistregel: tussen de 4 en 9% conversieverbetering).
- **•** Maak vooraf duidelijk afspraken over te nemen acties bij een negatieve uitkomst. Ben je bereid een wijziging terug te draaien als uit je analyse blijkt dat je KPI's negatief worden beïnvloed?

#### **Dont's**

- **•** Je vergeet een check te doen op de inhoud van je datasets in de te vergelijken perioden. Heeft de ene periode bijvoorbeeld aanzienlijk meer mobiel verkeer? Of is het advertentiebudget verhoogd, waardoor er veel meer betaald verkeer naar de website kwam? Al deze wijzigingen in verkeer zijn van invloed op je uiteindelijke conversieratio en dus goed om mee te nemen in je analyse. Je kunt ervoor kiezen een stabiele verkeersbron zoals organisch zoekverkeer te gebruiken voor je analyse. Daarmee sluit je uit dat een plotselinge verhoging in budget voor betaalde kanalen invloed heeft op je dataset.
- **•** Je vergeet dat je verschillende dwarsdoorsneden behandelt in je eindanalyse (bijvoorbeeld verschillende devices, verwijzend verkeer etc.).

#### **Case: Wijnvoordeels webanalytics**

Wijnvoordeel.be zag op mobiele devices dat de meest gebruikte filters 'land' en 'prijs' niet standaard als eerste werden getoond. Aangezien er te weinig verkeer en conversies waren om te A/B-testen besloot het bedrijf om de beoogde verbetering door te voeren en te valideren met webanalyse. Bekijk de volledige case op Mijnconversiescore.nl.2

<sup>1</sup> BIJVOORBEELD DE BAYESIAN A/B TESTCALCULATOR VAN AB TESTGUIDE, WWW.ABTESTGUIDE.COM/BAYESIAN

<sup>2</sup> DE IN DEZE BLUEPAPER BESPROKEN CASES ZIJN ALLEMAAL TE VINDEN OP WWW.MIJNCONVERSIESCORE.NL, BEREIKBAAR VIA DE QR-CODE AAN HET BEGIN VAN DIT HOOFDSTUK.

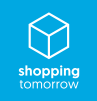

#### **2.2 Methode 2: Usability-test**

Veelal wordt een usability-onderzoek uitgevoerd om potentiële conversieverbeteringen te *ontdekken*. Maar een usability-test kan ook worden ingezet als validatiemethode.

#### **Aanpak**

Vanuit data, observaties of een eerdere usability-test heb je pijnpunten gedefinieerd. Nu wil je graag valideren of met een nieuw design of functionaliteit de pijnpunten verholpen zijn. Hiervoor voer je een usability-test uit.

- 1. Beschrijf kort wat het doel is van het usability-onderzoek. Beschrijf welke aanpassingen je hebt gedaan in je aangepaste versie en welke verwachtingen je hierbij hebt;
- 2. Creëer een tabel waarin je bevindingen komen te staan, per aanpassing. In de rijen kun je alle bevindingen onder elkaar zetten, in de kolommen kun je het aantal participanten nummeren. Zet alle bevindingen van de eerste participanten onder elkaar en zet een kruisje in de kolom. Ook kun je meteen na het invoeren van de bevinding erbij vermelden op welke aanpassing dit betrekking had.

Als alle data van de eerste participant zijn toegevoegd, kun je doorgaan naar de volgende participant. Komt er een nieuwe bevinding of probleem aan het licht? Dan zet je deze in een nieuwe rij. Is het een bevinding die een eerdere participant ook had? Dan zet je achter die bevinding ook een kruisje bij participant 2. Zo ga je verder totdat je alle participanten hebt gehad. Uiteindelijk tel je per bevinding hoeveel participanten hiermee te maken kregen bij elkaar op. Zo breng je goed in kaart of de gemaakte aanpassingen voor verbetering hebben gezorgd en waar het grootste verbeterpotentieel ligt (per categorie).

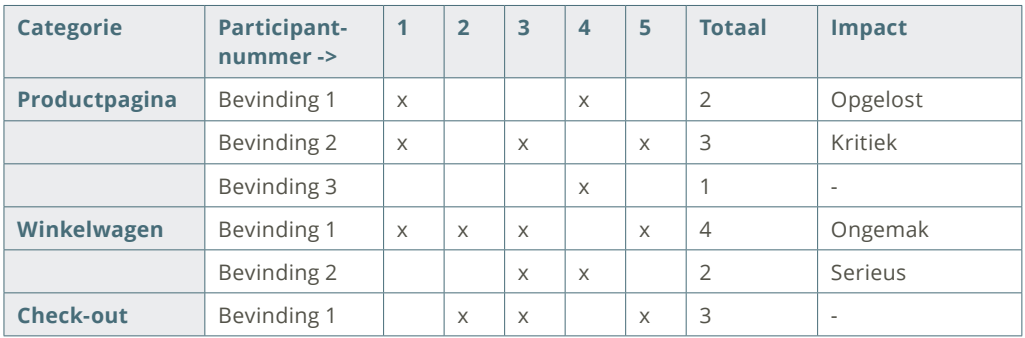

Voorbeeld:

*Valideren met een usability-test*

- 3. Je hebt nu per aanpassing inzichtelijk of de aanpassing tot een verbetering heeft geleid en welke mogelijke pijnpunten er nog zijn. Natuurlijk heeft niet elk pijnpunt een even grote impact. Daarom is het van belang om ook een impactindicator aan de nieuwe pijnpunten toe te kennen:
	- **•** opgelost: knelpunt is opgelost
	- **•** kritiek: onmogelijk voor gebruikers om taken uit te voeren
	- **•** serieus: frustrerend voor veel gebruikers
	- **•** ongemak: vervelend, maar het zal gebruikers niet wegjagen

Nadat je alle data inzichtelijk hebt gemaakt in een overzichtelijke tabel kun je overgaan op conclusies trekken en weer opnieuw verbetervoorstellen opstellen.

#### **Do's**

- **•** Als je een usability-onderzoek uitvoert, of meekijkt, zorg er dan voor dat je objectief bent. Je eigen mening ten aanzien van de website of het onderwerp dien je achterwege te laten. Kijk goed wat de gebruiker doet en luister naar wat hij zegt. Het gaat erom hoe gebruikers de website ervaren die er bijvoorbeeld niet dagelijks naar kijken. Welke punten zijn voor hen lastig te begrijpen? Waar klikken ze op? Is dat logisch en de bedoeling? Zien ze belangrijke dingen over het hoofd? Hoe komt dit? Neem de usability-test op, als dat kan. Het is altijd fijn om achteraf nog beelden terug te kijken.
- **•** Zorg voor een duidelijke afbakening. Bepaal voorafgaand aan je usability-test welke informatie je graag wilt achterhalen. Dit gaat dus om inzichten vanuit de aanpassingen die je hebt gedaan. Je wilt weten of deze aanpassingen het gewenste effect hebben een pijnpunt hebben opgelost. Wees in de briefing duidelijk wat er van de gebruiker verwacht wordt. Focus op één specifieke taak of funnel aangezien een gebruiker slechts een beperkte aandachtsspanne heeft. Wil je meerdere uiteenlopende onderwerpen behandelen, splits je usability-test dan ook op in meerdere onderwerpen.

#### **Don'ts**

- **•** Sturende vragen stellen. Zorg ervoor dat zowel tijdens de briefing van de usability-test als ten tijde van het onderzoek je geen sturende vragen stelt. De gebruiker moet zijn eigen gang gaan, zonder beïnvloed te worden door de onderzoeker. Als je meer informatie wilt over waarom een gebruiker een bepaalde actie heeft verricht, probeer dan zoveel mogelijk open vragen te stellen, zoals: "Wat is volgens jou het nut van die button? Waarom klikte je daarop? En wat verwacht je dat er gebeurt bij deze handeling?"
- **•** Oplossingen aandragen. Het kan voorkomen dat je gebruiker problemen heeft met het design of met bepaalde functionaliteiten. Als onderzoeker zie je wellicht direct het probleem en heb je een mogelijke oplossing klaar. Voor één probleem zijn meestal meerdere oplossingsrichtingen mogelijk, het is dus niet de bedoeling dat je de mogelijke oplossing gaat schetsen aan de gebruiker.

#### **Case: Usabilty onderzoek bij bol.com**

Bol.com gebruikt usability-onderzoek om prototypes te valideren. Bekijk hoe het bedrijf dit heeft aangepakt en wat de resultaten waren op Mijnconversiescore.nl.

#### **2.3 Methode 3: Survey met behulp van task completion rate**

Bij deze methode probeer je een hypothese te valideren door middel van een website-survey. Het doel van de survey is de bezoeker te vragen naar zijn ervaring met de website na het doorvoeren van de wijziging die je, in een situatie met meer verkeer en conversies, had willen A/B-testen.

- 1. Stel een hypothese op met bijbehorende KPI's;
- 2. Bepaal de looptijd van de survey en laat die afhangen van de hoeveelheid verkeer;
- 3. Voor de wijziging op je website door en stel vervolgens de survey in met een tool. Dit is mogelijk met bijvoorbeeld Hotjar, Usabilla of Contentsquare. Stel de juiste vragen om gericht je hypothese te valideren en tot een goede eindanalyse te kunnen komen. Indien je een functionele wijziging

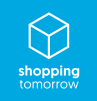

hebt aangebracht, kun je daar bijvoorbeeld heel gericht vragen over stellen. Stel dat je een wijziging doorvoert aan je filters op een productoverzichtspagina, dan kun je vragen: "Heb je gebruik gemaakt van de filters?". En vervolgens: "Hoe heb je het ervaren?"

- 4. Bepaal de trigger van het tonen van de survey. Wil je iets weten over het gebruik van de filters op de productoverzichtspagina, dan is het zinvol om de survey pas te triggeren wanneer de filters ook daadwerkelijk zijn gebruikt;
- 5. Presenteer de survey aan je bezoekers. Zorg voor een koppeling tussen je survey-tool en je webanalytics-tool, zodat je de data van de survey daarin kunt analyseren. Hierdoor ben je in staat om veel diepgaandere analyses te maken, bijvoorbeeld dankzij segmentatie;
- 6. Doe de eindanalyse op basis van de data uit de survey en webanalytics-tool.

#### **Do's**

- **•** Stel je vraag zo specifiek mogelijk. Hoe dichter je op je websitewijziging zit, hoe beter de vraag. Dan krijg je immers meer relevante antwoorden.
- **•** Beperk je aantal vragen tot maximaal vier, bezoekers hebben een korte aandachtsspanne.

#### **Dont's**

- **•** Je survey meerdere keren aan een bezoeker tonen.
- **•** Het moeilijk maken om de survey weg te halen, waardoor irritatie ontstaat bij de bezoeker (iets wat vooral op mobiel vaak voorkomt).

#### **Case: Validatie met een servey bij Intergamma**

Intergamma gebruikte deze methode voor het valideren van een aantal hypotheses. Bekijk hoe ze dit hebben aangepakt op Mijnconversiescore.nl.

#### **2.4 Methode 4: Fake door-test**

Ieder bedrijf maakt het mee: er komt een verzoek vanuit de organisatie voor het ontwikkelen van een functionaliteit of een nieuw idee. Denk aan het toevoegen van een nieuw(e) product(categorie), functionaliteit (bijvoorbeeld een *wishlist*) of bezorgmethode (bijvoorbeeld een afhaalpunt). Realisatie vergt een grote investering. Voordat je er tijd, geld en energie in gaat steken, is het verstandig om te achterhalen of er daadwerkelijk behoefte is bij jouw bezoekers en/of klanten. Een *fake door*-test kan in zo'n geval uitkomst bieden. Het is een relatief goedkope manier om een grote verandering snel te valideren.

- 1. Stel een goed onderbouwde hypothese op. Waarom is het de moeite waard je resources te gebruiken voor deze fake door-test? Heb je bestaande data die je hypothese niet kunnen bevestigen maar er wel aan hebben bijgedragen?
- 2. Bepaal vooraf je KPI. Wat ga je meten en bij welke resultaten spreek je van een winnaar? Zoek je naar een gebruikspercentage (doorklikratio bijvoorbeeld) of naar het totale aantal kliks? Zorg ervoor dat je je KPI ook daadwerkelijk kunt meten. Bijvoorbeeld via je webanalytics-tool;
- 3. Bepaal de targeting. Is het nodig om een specifieke groep te targetten voor je validatie?
- 4. Bepaal wat je precies wilt valideren. Hoe moet het er voor de gebruiker uit gaan zien en welke functionaliteit moet het bevatten?
- 5. Bouw je test. Waar ga je het mee bouwen? Wat is het meest kosten- maar ook tijdsefficiënt?
- 6. Informeer stakeholders en geef aan wat zij eventueel kunnen verwachten wanneer je fake doortest live gaat. Bijvoorbeeld specifieke vragen hierover bij de klantenservice;

7. Bepaal welke middelen en/of tools je nodig hebt om je fake door-test tot een goed einde te brengen (bijvoorbeeld je eigen CMS, Hotjar, A/B-testing software).

#### **Do's**

- **•** Zorg ervoor dat het voor de klant duidelijk is dat het hier gaat om een feature die nog ontwikkeld dient te worden. Daarbij is het erg belangrijk dat de klant niet teleurgesteld raakt of zijn vertrouwen wordt beschadigd als hij interacteert met de nieuwe feature. Zorg er dus voor dat de klant een positief gevoel overhoudt.
- **•** Hoe zorg je dan voor een positief gevoel? Eventuele teleurstellingen zijn te voorkomen met incentives (zoals korting of weggeefacties), maar ook met de gelegenheid op de hoogte te blijven, bijvoorbeeld via nieuwsbrieven (opt-in).
- **•** Behaal maximale klantinzichten door na het tonen van de fake door een follow-up te doen. Wat zijn andere relevante vragen die kunnen bijdragen aan de ontwikkeling van je product of dienst? Bijvoorbeeld: "Zou je dit product kopen?", "Wat mag de prijs zijn?" of "Hoe snel wil je het in huis hebben?".

#### **Don'ts**

- **•** Misbruik dit principe niet. Wanneer je als bedrijf te vaak nee moet verkopen, zul je je klanten verliezen. Voorkom teleurstellingen.
- **•** Zorg dat je fake door-test in lijn is met wat je later ook daadwerkelijk wilt gaan implementeren. Wanneer de *fake door feature* te zeer afwijkt, zullen je resultaten onbetrouwbaar zijn.

#### **Case: De fake door-test van Beerwulf**

Beerwulf kreeg vanuit klanten de suggestie bierabonnementen aan te bieden. Om deze behoefte te valideren voerde het platform een fake door-test uit. Bekijk op Mijnconversiescore.nl hoe dit is aangepakt en tot welke resultaten dit heeft geleid.

#### **2.5 Methode 5:** *Tree testing*

Wanneer uit je data blijkt dat bezoekers moeite hebben met het vinden van producten of diensten op de website, kun je *tree testing* uitvoeren. Tree testing heeft als doel een logische structuur van je website en menunavigatie te bepalen en valideren. Het is een laagdrempelige methode waarmee je waardevolle inzichten verzamelt over hoe jouw doelgroep de structuur van producten en/of diensten op je website ervaart. En ook hier geldt dat je op (onderdelen van) je navigatie vaak te weinig verkeer en conversies hebt om met een A/B-test een potentiële verbetering te valideren.

- 1. Stel een hypothese op met duidelijke KPI's. Hoe duidelijker beschreven, hoe relevanter en effectiever de resultaten zijn;
- 2. Bouw je 'navigatieboom' in een spreadsheet. Deze wordt in tekstversie geüpload, hierdoor worden de testresultaten niet beïnvloed door het design van de website;
- 3. Maak maximaal tien opdrachten. De opdrachten moeten overeenkomen met het zoekgedrag van de klant. Gebruik niet exact dezelfde termen in de opdracht als in je navigatiestructuur, want dan worden respondenten al te veel gestuurd. Een opdracht kan zijn: "Stel, je wilt de groene aanslag van je oprit verwijderen met een hogedrukreiniger, waar vind je dit product?";
- 4. Test eerst de huidige navigatiestructuur, dit helpt te achterhalen waar bezoekers verdwalen of zelfs vastlopen;

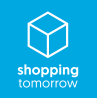

- 5. Geef aan waar in de boom de respondenten het juiste product kunnen vinden;
- 6. Vraag 20 tot 35 respondenten voor de test, zorg ervoor dat ze voldoen aan jouw klantprofiel, terwijl ze liever niet al te bekend zijn met de huidige navigatiestructuur;
- 7. Analyseer de resultaten. Per vraag krijg je gedetailleerde resultaten, die duidelijk aangeven wat verbeterd moet worden. Daarnaast krijg je drie testscores; de successcore, de directheidscore en een tijdscore.
- 8. Combineer de inzichten van de nulmeting met je andere databronnen voor het bouwen van de varianten;
- 9. Vergelijk de resultaten van de geoptimaliseerde varianten met die van de eerder geteste bestaande structuur. Dit biedt de mogelijkheid om je hypothese te valideren zonder te A/Btesten.

#### **Do's**

- **•** Kies de juiste doelgroep. Zoek altijd eerst uit hoe jouw doelgroep eruit ziet en wat de doelen en behoeftes van deze groep zijn.
- **•** Test verschillende varianten om te achterhalen welke het beste scoort. Zo kun je de uitkomsten ook gebruiken om intern meningen te bevestigen of te ontkrachten met echte gebruikersdata.

#### **Don'ts**

- **•** Gebruik geen deelnemers die al heel bekend zijn met je website.
- **•** Hoe meer deelnemers, hoe beter zou je zeggen. Dit is niet het geval. Tussen de 20 en 35 deelnemers volstaat. Meer deelnemers kan, maar de resultaten veranderen over het algemeen niet meer.

#### **Case: Tree testing bij Praxis**

Praxis gebruikte tree testing voor het optimaliseren van de navigatie. Bekijk de aanpak en de resultaten op Mijnconversiescore.nl.

## **3. Welke validatiemethode moet ik in welke situatie gebruiken?**

Een sluitend antwoord op deze vraag is helaas niet te geven. Het is vooral afhankelijk van het type validatievraag. Wel is er een vuistregel voor validatie, die gaat over de betrouwbaarheid van je data. In het algemeen geldt dat als je kunt kiezen tussen een kwantitatieve of een kwalitatieve validatiemethode, de kwantitatieve methode de hoogste betrouwbaarheid biedt.

We proberen richting te geven met de volgende voorbeeldsituaties:

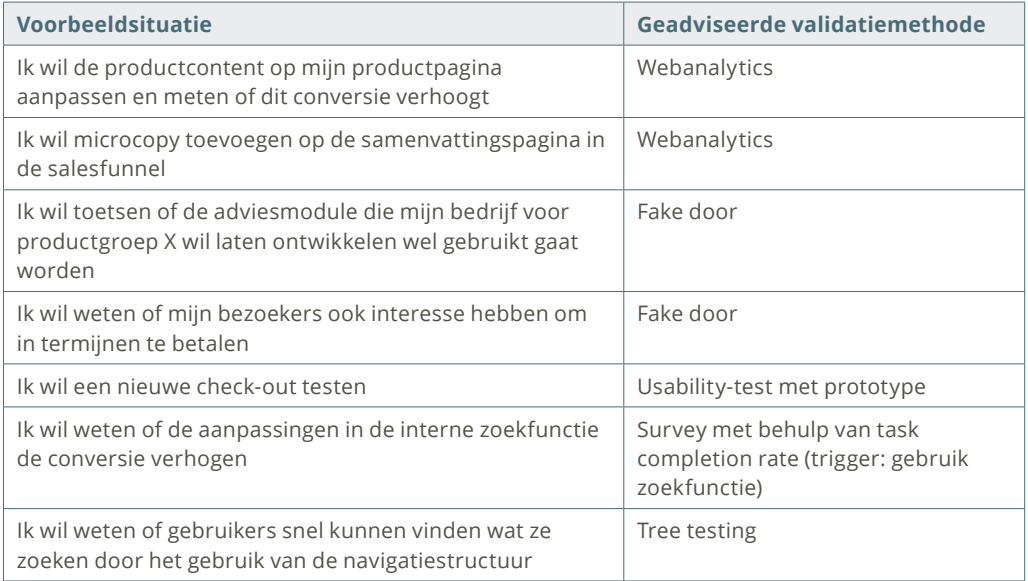

*Wanneer gebruik je welke validatiemethode?*

## **4. Conclusie**

Als expertgroep hebben we je in deze bluepaper de vijf beste methoden aangereikt om jouw beoogde conversieverbeteringen te valideren. Er zijn dus gelukkig genoeg alternatieven om je website te optimaliseren als je weinig verkeer hebt. Ook voor deze methoden geldt: valideer en leer!

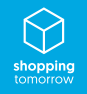

#### VOORZITTER

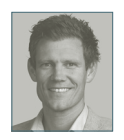

**Jurjen Jongejan** *CRO strateeg* ISM eCompany

#### **Leden expertgroep**

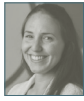

**Astrid Badenbroek** *Webanalist* bol.com

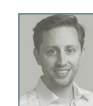

**Loef Kleinmeijer** *Teamlead CRO & CRO consultant* ISM eCompany

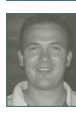

**Bart Kerstens** *Product Owner CRO* Roompot Holding B.V.

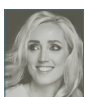

**Bernadette Bijkerk** *CRO Specialist* KPN

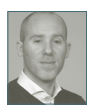

**Erik van Houwelingen** *Lead CRO & Web Analytics* Intergamma B.V.

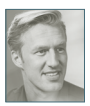

**Guido X Jansen** *CRO Evangelist* CRO.CAFE Podcast

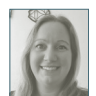

**Helene Hallebeek** *Senior Webanalist en Conversie specialist* ANWB

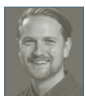

**Ian MacCorquodale** *CRO Specialist* Pricewise B.V.

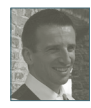

**Jack Solcer** *CRO consultant & strateeg* ISM eCompany

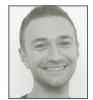

**Jurrien Schouten** *Global Web Analyst/CRO Specialist* Jacobs Douwe Egberts Professional NL B.V.

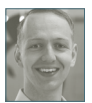

**Lars Harmsen** *Product Owner Experimentation* Beerwulf B.V.

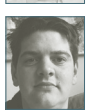

**Marit Groot Zevert** *CRO specialist*

**Marijn Tijhuis** *Senior Conversie specialist*

BCC

Praxis

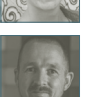

**Martijn Bults** *CRO specialist* FBTO

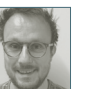

**Raun Sips** *UX Manager* HEMA

**Rick Weij** *CRO Consultant* ClickValue

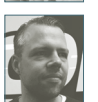

**Rudger de Groot** *Digital Optimizer / Eigenaar* **Mintminds** 

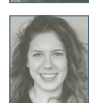

**Tessa Pellikaan** *CRO Specialist* Hunkemöller B.V.

**Sascha van Eck** *CRO Specialist* Swiss Sense